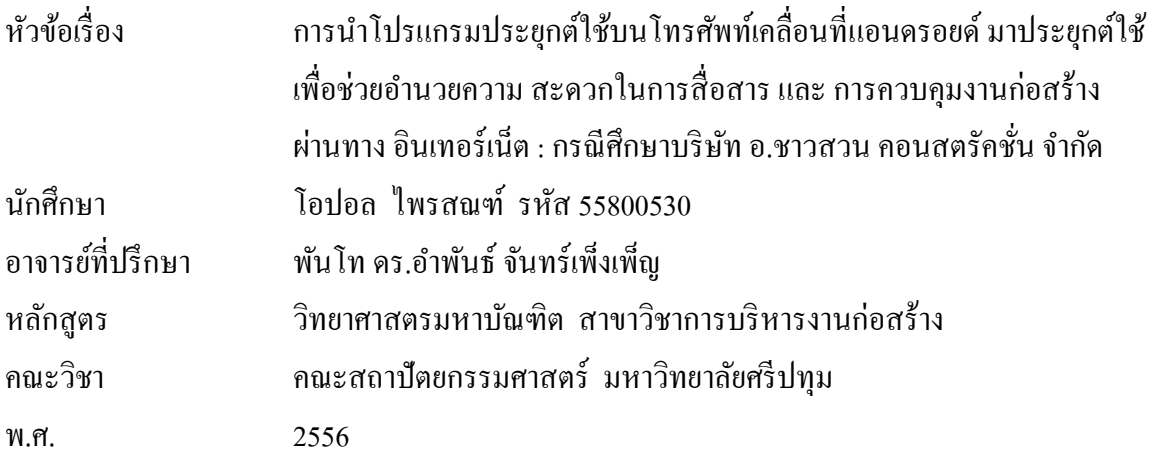

#### **บทคัดย่อ**

ึการศึกษานี้เป็นการศึกษาเกี่ยวกับ การทดลองการนำโปรแกรมประยกต์ใช้บน โทรศัพท์เคลื่อนที่แอนครอยด์ มาประยุกต์ใช้เพื่อช่วยอำนวยความสะดวกในการสื่อสาร และ การ ควบคุมงานก่อสร้างผ่านทาง อินเทอร์เน็ต : กรณีศึกษาบริษัท อ .ชาวสวน คอนสตรัคชั่น จำกัด เพื่อ เปรียบเทียบก่อนและหลังจากการนำโปรแกรมประยุกต์ มาใช้เพื่อหาแนวทางใหม่ ในการลดค่าใช้จ่าย ลดเวลา และทำให้การบริหารงานก่อสร้างทำใด้อย่างมีประสิทธิภาพมากยิ่งขึ้น โดยผู้ศึกษาเลือกที่ จะ เปิดให้ทางผู้ปฏิบัติงาน ผู้ศึกษาได้ทำการทดลองให้ผู้ที่เกี่ยวข้องในด้านต่าง ๆคือ กรรมการผู้จัดการ , ้วิศวกร, สถาปนิกและ โฟร์แมน ทำการทดลองใช้งานเพื่อเลือกเพียง 1 Application ที่ได้คะแนนสูงสุด ไปทา การทดลองตามวตัถุประสงคท์ ี่กา หนดไว้ โดยมีเกณฑ์การให้คะแนนโดยผู้ใช้งานต้องสร้าง ข้อมูลและกำหนดค่าต่างๆขึ้นมาเองในค่าน้ำหนัก (Weight) โดยการกำหนดค่าน้ำหนักของเกณฑ์การ วิเคราะห์ เพื่อให้ใช้งานง่ายไม่สลับซับซ้อน เหมาะกับผู้ร่วมงานส่วนอื่นๆที่เกี่ยวข้องได้

ึการศึกษานี้ยังได้มีการเปรียบเทียบกับ โปรแกรมประยุกต์บนโทรศัพท์เคลื่อนที่แอนดรอยด์ ซึ่ง หลักการทำงานและวิธีการใช้งานของตัวซอฟต์แวร์ดังกล่าวใ กล้เคียงกันและ เพื่อนำข้อมลที่ ทำการศึกษาไปเป็นฐานข้อมูลในการบริหารจัดการ จากการศึกษาทดลองพบว่าจากการเปรียบเทียบ หวัขอ้ ดงัต่อไปน้ีคือ 1. ความเหมาะสมด้านราคา 2. COORDINATION 3. ความสะดวกในการใช้งาน ของบุคลากรในองค์กร โดยมีที่มาจากความนิยมของผู้ใช้ การดาวน์โหลดใน App Storeการเลือกใช้ Application ที่ใช้ในด้านการสื่อสารและใช้ในการประสานงาน 1. Teamviwer 2. Remote System

Moniter และ 3. Join me viewer พบว่า Teamviwer เหมาะสมและ มีประสิทธิภาพดีกว่า การเลือกใช้ Application ที่ใชใ้นการติดต่อสื่อสารและติดตามกา รท างานของผู้ควบคุมงาน 1.Tango 2.Line 3.Skype พบวา่ Skypeมีความ เหมาะสมและ มีประสิทธิภาพดีกวา่ และการเลือกใช้ Application ที่ใช้ควบคุมและ ติดตามความกา้วหนา้ของงานก่อสร้าง โดยใช้กล้อง IP Camera และเครื่องบันทึก AVTECH H.264 4 Channel DVR ซึ่งเครื่องบันทึกข้อมลซึ่งต้องใช้Application เฉพาะรุ่นจึงจะสามารถอ่านไฟล์จากเครื่อง บันทึกได้คือ Application ที่ชื่อวา่ Eagle Eyes ดงัน้นั ในหวัขอ้น้ีจึงจา เป็นที่จะตอ้งใช้ Eagle Eyes ใน การศึกษาทดลอง จึงไม่ไดม้ีการเปรียบเทียบเพื่อวเิคราะห์หา Application ที่มีความเหมาสมกบั การศึกษาทดลองน้ี

ึ จาดการทดลองครั้งนี้สามารถนำไปประยุกต์ใช้ในการการบริหารจัดการโครงการน้ำ นโดย ี่ สามารถลดปัญหาหน้างานได้ ลดค่าใช้จ่าย ลดเวลา และทำให้การบริหารงานก่อสร้างทำได้อย่างมี ประสิทธิภาพมากยิ่งขึ้น ช่วยให้ทั้งผู้ทำการศึกษา และผู้ที่สนใจสามารถนำความรู้เหล่ านี้ไปใช้ในการ บริหารโครงการไดจ้ริงและเกิดประโยชน์ในสายงานการบริหารงานก่อสร้าง โดย สามารถเปรียบเทียบ ผลก่อนและหลังทำการศึกษาดังนี้ 1 ไซด์ /1 เดือน ลดจำนวนการเข้าไซด์ 8 ครั้ง / เดือน ลดเวลา 16 ี่ ซั่วโมงในการเดินทาง ลดค่าใช้จ่าย 4000 บาท ต่อ 1 ไซด์ ลดCost ได้เท่ากับ 33.34% ซึ่งในการทำงาน จริงจะทำพร้อมกัน 4 ใซด์ ลดจำนวนการเข้าใซด์ 32 ครั้ง ลดเวลา 64 ชั่วโมง ลดเวลา 64 ชั่วโมง ใน 1 เดือน ซึ่งเป็นการเพิ่มแนวทางใหม่โดยการเลือกใช้ต้องค านึงถึงความรู้ความเข้าใจของผู้ใช้ด้วย

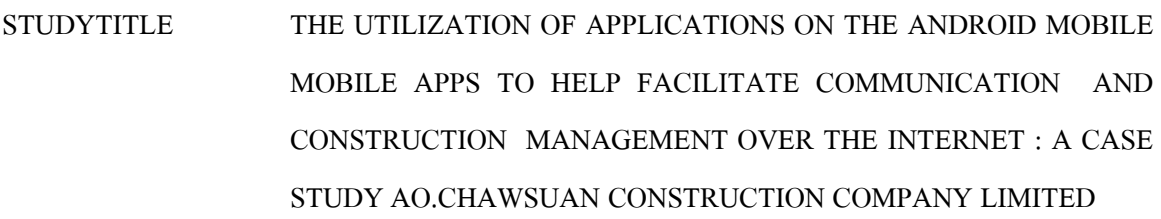

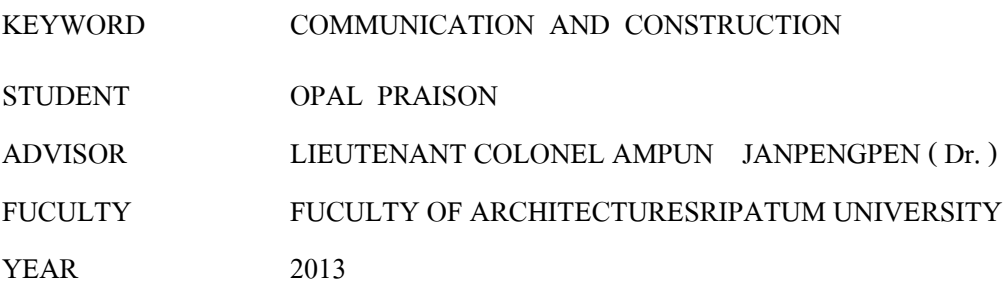

#### **ABSTRACT**

This paper is a study about how to apply android mobile phone and internet to facilitate communication in construction management. Case study focus on the project efficiency of Ao.Chawsuan Construction Company Limited before and after applied the program; in order to reduce both time and investment cost.

The study have these following people engaged; Managing Director, engineer, architect and foreman, to the usage of the programs in order to evaluate the best and most efficient application according to the purpose of the study. Scoring criteria are made by users who created input, weight and specified the variables by themselves. However, all specifications must be as simple as possible so that it can be easily applied to all participants.

This study also compares other programs; which have the same utilities and tenets, on android mobile phone in order to collect the data and use them in management. The comparison of these subjects, which are; price suitability, coordination, and convenience of the user in the company (base on popularity), are applications that make both communication and coordination easier. As a result, Teamviwer is the most appropriate and most efficient for this study.

The most popular selected applications regarding to communication and performance review are: [i]Tango 2; [ii]Line 3; and Skype. Consequently, the most effective application is the Skype. Supervising the construction site requires IP Camera and AVTECH H.264 Channel DVR recorder, which specifically need the application called Eagle Eyes. But it is so costly, thus this study is not able to compare the application which should suite to this project.

The results from this study can really be applied to increase efficiency in construction management. It can minimizes a lot of problems, cost, and time. Additionally, the study of one construction site in the period of one month, indicates that it can minimize 8 site visitations by mitigating 16 hours of travelling and saving, 4000 bath per one site, which is 33.34 % of the cost. While in the real situation, there will be 4 construction sites at the same time. Hence, this solution can reduce 32 construction site visitations and, 64 hours of traveling in a month which is a very useful alternative. However, utility depends on technological knowledge of the user.

#### **กิตติกรรมประกาศ**

สารนิพนธ์นี้สำเร็จได้ด้วยดี โดยได้รับคำ อนุเคราะห์และคำแนะนำเป็นอย่างดีจากอาจารย์ รอง ศาสตราจารย์ ดร . ต่อตระกูล ยมนาค ผู้อำนวยการหลักสูตรวิทยาศาสตรมหาบัณฑิต สาขาวิชาการ บริหารงานก่อสร้าง รวมทั้งอาจารย์ภิรวดี ชูประวัติ พันโท คร .อำพันธ์ จันทร์เพ็งเพ็ญ ที่ให้คำปรึกษา แนะนำ ข้อมูลและแนวความคิดต่างๆ ซึ่งทำให้สารนิพนธ์นี้สำเร็จไปด้วยดี ซึ่งผู้ศึกษาขอขอบพระคุณ อยา่ งสูงไว้ณ โอกาสน้ี

ขอขอบคุณอาจารย์ประจำและอาจารย์พิเศษ สาขาวิชาการบริหารงานก่อสร้าง คณะ ี สถาปัตยกรรมศาสตร์ทุกท่าน ที่ได้แนะนำและมอบสิ่งดีๆอันเป็นประโยชน์ต่อการนำมาปรับใช้ในการ ท างานและชีวิตประจา วนัไดเ้ป็นอยา่ งดี

ขอขอบ คุณบิดามารดาและครอบครัวที่ให้โอกาสที่ดีในการศึกษาตลอดจนการให้การ ี สนับสนนในทกๆด้าน ซึ่งทำให้การศึกษาในครั้งนี้เป็นไปอย่างบรรลเป้าหมาย

ขอขอบคุณ เพื่อนร่วมรุ่น CM 4 ทุกท่านที่มอบมิตรภาพและความรู้สึกดีๆให้กัน รวมถึง เจ้าหน้าที่ทุกท่าน

้นอกจากผู้ทำการศึกษายังขอขอบคุณเพื่อนผู้เกี่ยวข้องทุกท่านที่ให้ความช่วยเหลือจนการศึกษา ครั้งนี้ประสบความสำเร็จ ประโยชน์ที่พึงได้รับจากการศึกษาในครั้งนี้ ผู้ทำการศึกษาขอมอบให้แก่ทุก ท่านที่มีส่วนสา คญั ต่อความสา เร็จของการศึกษาน้ี

> โอปอล ไพรสณฑ์ ตุลาคม 2556

### สารบัญ

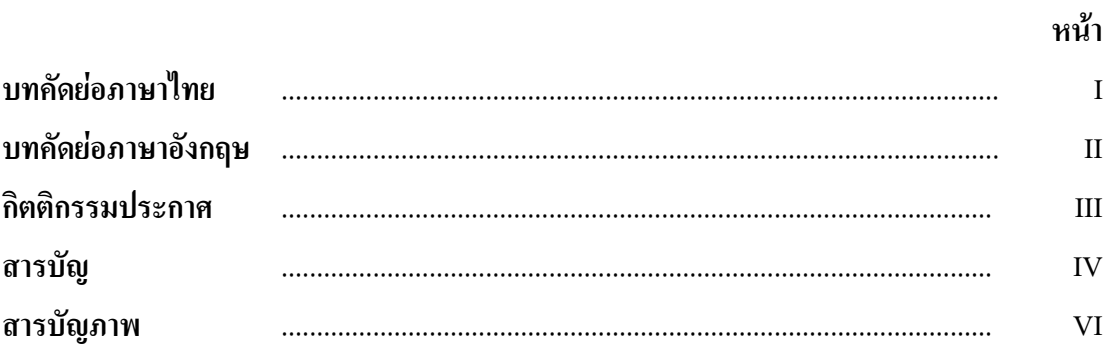

## บทที่

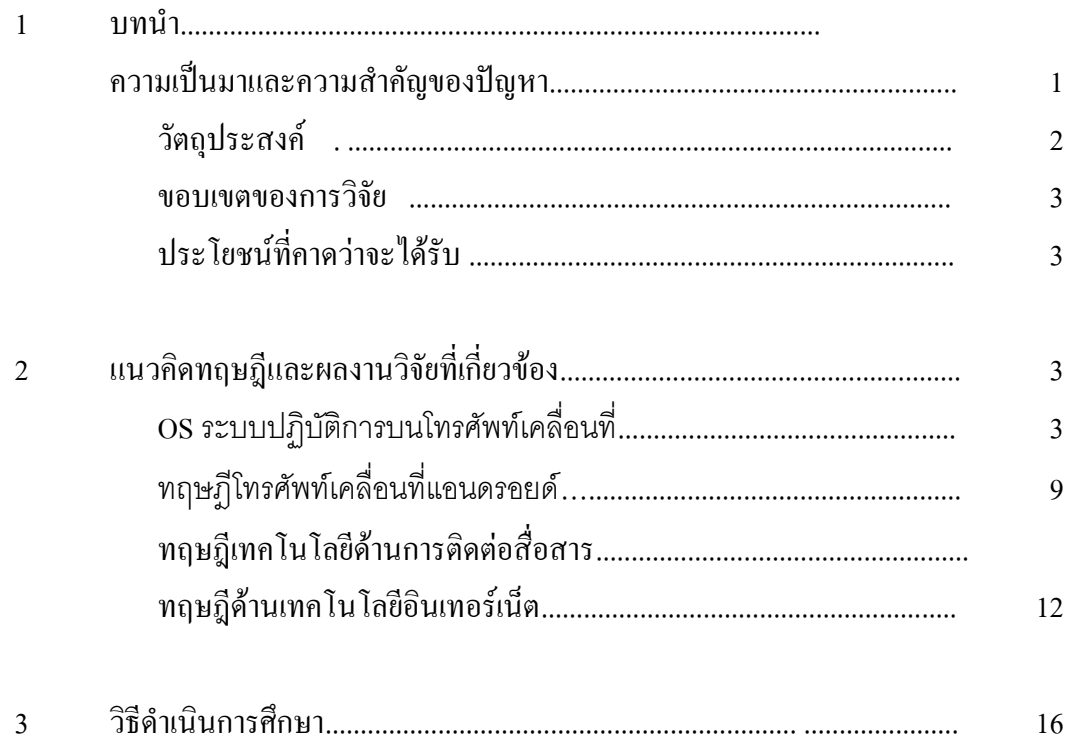

# สารบัญ(ต่อ)

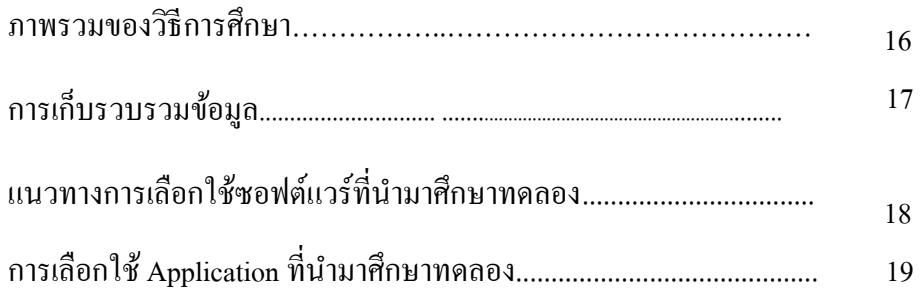

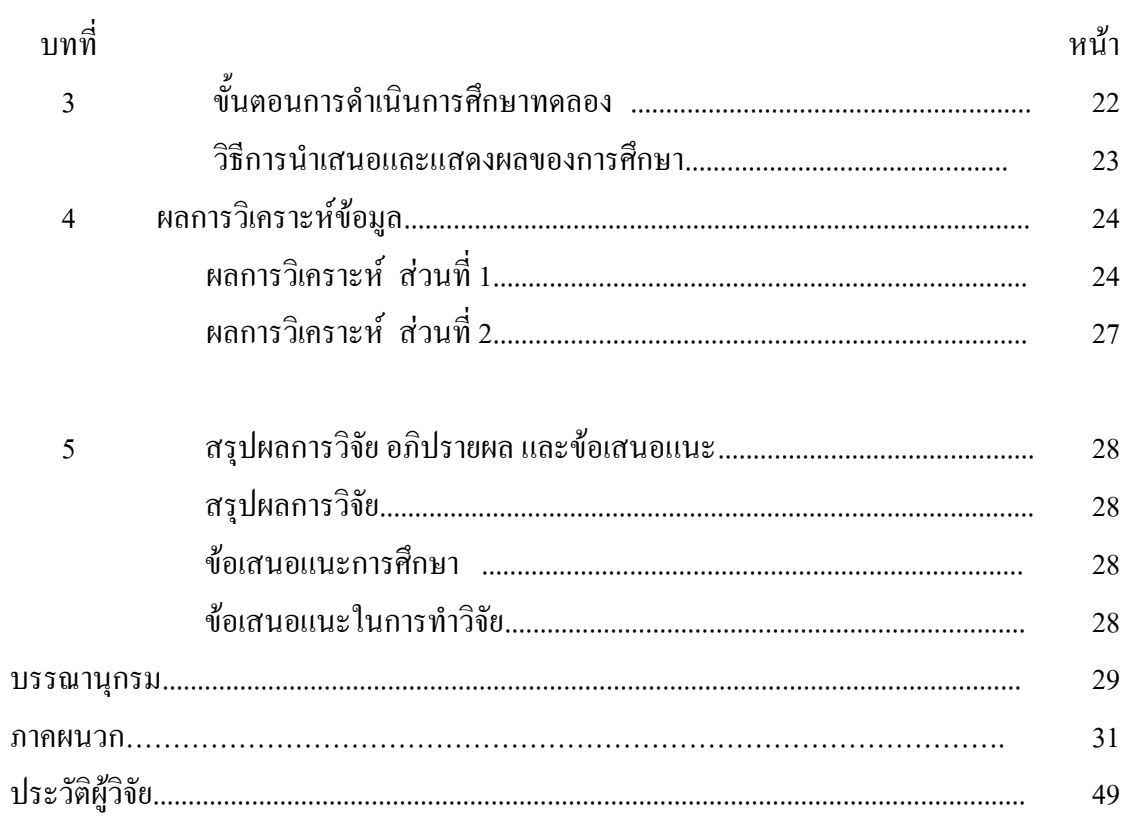

# **สารบัญภาพประกอบ**

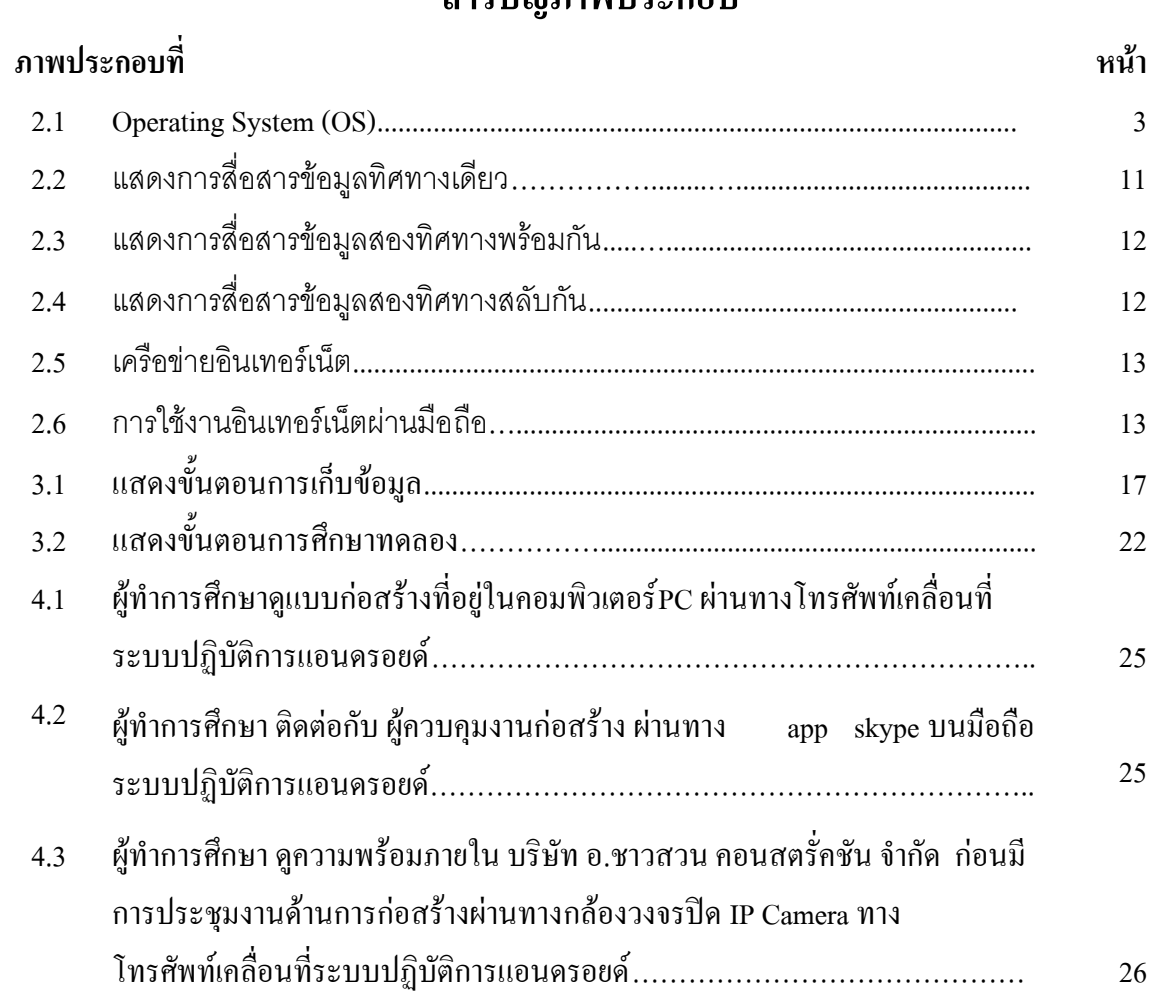

## **สารบัญตาราง**

# **ตารางที่ หน้า**

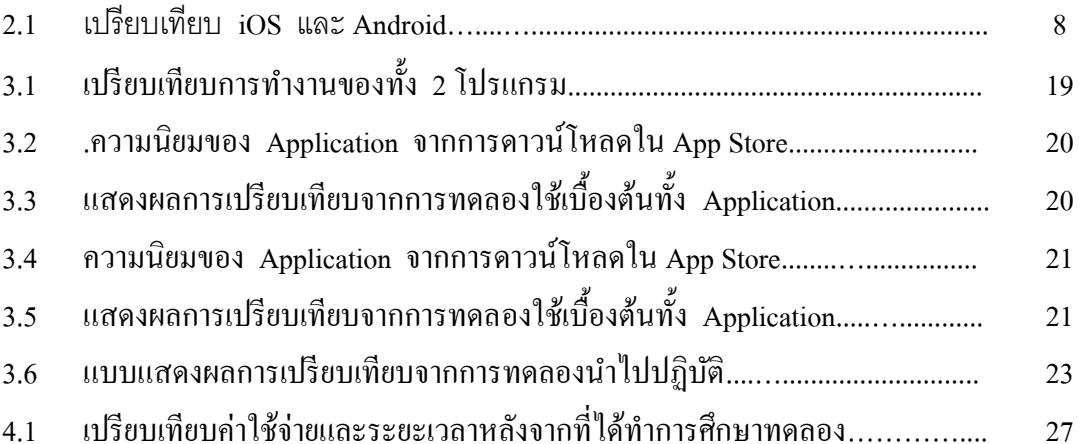

X